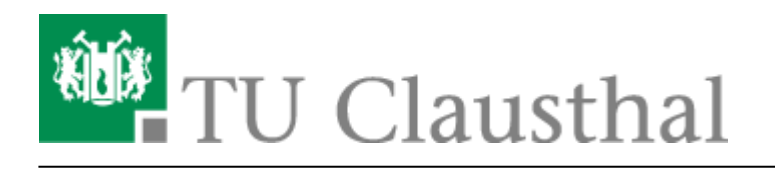

**Artikeldatum:** 15:25 26. May 2011 **Seite:** 1/1 Calling Cards

## **Verwendung von Calling Cards**

Bei allen digitalen Apparaten ist **nach** Anwahl der Provider-Zugangsrufnummer der Apparat auf MFV (Tonwahl) umzustellen, so dass die PIN-Nummer eingegeben werden kann. Je nach Apparatetyp wird diese Möglichkeit im Display angezeigt "MFV" (nebenstehende Taste drücken) oder ist über die Eingabe \*\*8 einzuleiten.

Nach Beendigung des Gespräches wird die Umstellung automatisch gelöscht.

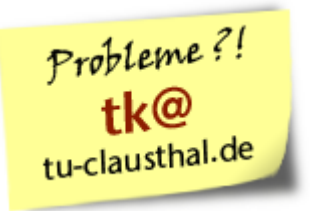

Direkt-Link: **[https://doku.tu-clausthal.de/doku.php?id=telekommunikation:calling\\_cards&rev=1306416342](https://doku.tu-clausthal.de/doku.php?id=telekommunikation:calling_cards&rev=1306416342)** Letzte Aktualisierung: **15:25 26. May 2011**

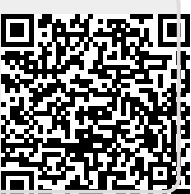